# **CONNECTING OF THE PHOTOVOLTAIC POWER SOUR-CES TO THE DISTRIBUTION GRID**

#### **Luděk Ondroušek**

Master Degree Programme (2), FEEC BUT E-mail: xondro02@stud.feec.vutbr.cz

Supervised by: Antonín Matoušek E-mail: matousek@feec.vutbr.cz

#### **ABSTRACT**

This contribution deals with actual problem of distribution companies related with increasing number of connected photovoltaic power plants to the grid. Most important condition at the connection of new source of this type is the allowable voltage influence limit, which means, how is the voltage in the grid nodes changed after connection of the new source. This change is defined on the basis of calculation of steady states of the grid. The calculation in real conditions is realisable only through the software. The application presented below, created in the Matlab environment, offers the sophisticated way of the current problem calculation.

## **1. ÚVOD**

Výroba elektrické energie z obnovitelných zdrojů (OZE) je moderní téma, které řeší všechny vyspělé státy. U nás se jako nejvhodnější zdroj energie jeví využití štěpné řetězové reakce v jaderných elektrárnách, které se snad brzy stanou hlavním obnovitelným zdrojem. Než se tak stane, musíme se spolehnout na vodu, vítr, slunce a biomasu.

Díky legislativním nástrojům dochází k velkému nárůstu požadavků o připojení výrobny k distribuční soustavě. Nejdynamičtější ze všech OZE jsou fotovoltaické elektrárny (FVE). S rostoucím počtem požadavků na připojení však roste i počet problémů spojených s technickými podmínkami připojení. Proto je při zřizování nové výrobny třeba respektovat současná nařízení, předpisy, normy ČSN a směrnice provozovatelů distribučních soustav (PDS).

## **2. ROZBOR PROBLÉMU**

Větší fotovoltaické elektrárny (řádově stovky kW) připojované k distribučním sítím VN (22kV) je až na výjimky nutno podrobit tzv. studii připojitelnosti, která je součástí přihlašovacího řízení. Studie primárně řeší výpočet ustálených stavů před a po připojení nového zdroje. Jde většinou o určení změny napětí v místě připojení při připojení plného výkonu s účiníkem rovným jedné. V souladu s přílohou 4 Pravidel provozu distribuční soustavy [1], musí být dodrženy tyto meze napěťové změny:

Pro výrobny s místem připojení v sítích NN platí dle [1] podmínka:

$$
\Delta u_{\nu n, 110kV} \le 2\% \tag{1}
$$

$$
\Delta u_{nn} \le 3\% \tag{2}
$$

Právě tyto hodnoty jsou nejčastějším důvodem "zamítavých" stanovisek k žádostem investorů o připojení fotovoltaických zdrojů k distribuční síti. Ve studii připojitelnosti je totiž třeba zohledňovat i tzv. rezervovaný výkon, kterým si investor na určitou dobu rezervuje přípojný uzel ve výhodné lokalitě.

#### **2.1. POPIS APLIKACE PRO VÝPOČET NAPĚTÍ V UZLECH DISTRIBUČNÍ SÍTĚ**

Pro výpočet studie PDS obvykle poskytuje zjednodušené schéma sítě, její základní parametry a navrhuje uzel, do kterého by bylo možné výrobnu připojit. Ze zadaných parametrů uzlů, vedení, transformátorů a generátorů moje aplikace vypočítá hodnoty jednotlivých prvků náhradních dvojbranů a vhodným algoritmem zajistí naplnění uzlové admitanční matice. Napětí v uzlech sítě 2 až n (za předpokladu, že první uzel je bilanční) jsou poté vypočítány pomocí Gauss-Seidlovi metody, jejíž iterační vztah má tento tvar:

$$
\overline{U_i^{(k+1)}} = \frac{1}{\overline{Y_{ii}}} \cdot \left( \frac{P_i - jQ_i}{\left(\overline{U_i^{(k)}}\right)^*} - \sum_{j=1}^{i-1} \overline{Y_{ij}} \cdot \overline{U_j^{(k+1)}} - \sum_{j=i+1}^n \overline{Y_{ij}} \cdot \overline{U_j^{(k)}} \right) \quad \text{pro } i = 2, 3, ..., n \quad (3)
$$

Mimo této metody je možné použít např. Newtonovu iterační metodu, která rychle konverguje. V našem případě je ale tato metoda zbytečná, protože neuvažujeme výpočet rozsáhlé sítě (počet řešených uzlů se v praxi pohybuje v řádu jednotek až desítek). Program výpočet ukončí v případě, že je rozdíl mezi dvěma po sobě jdoucími výsledky roven 5 V. Pro dosažení větší přesnosti je testována zvlášť reálná a zvlášť imaginární část napětí. Výstupní hodnoty včetně vstupních parametrů jsou přehledně ukládány do MS Excel, kde je může uživatel snadno editovat.

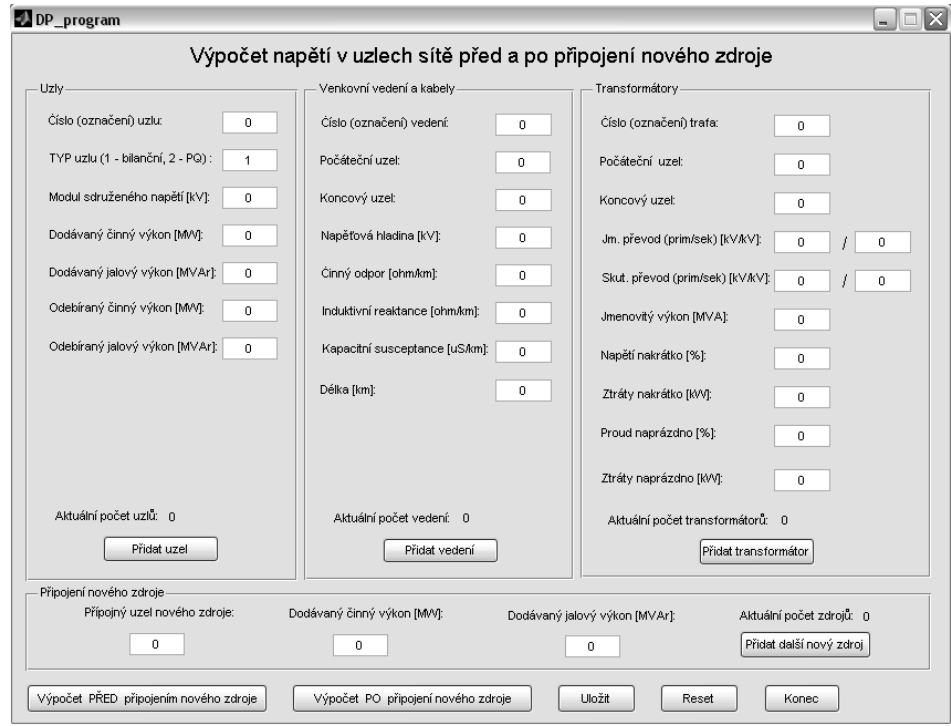

**Obrázek 1:** Hlavní panel pro zadávání vstupních dat.

## **2.2. UKÁZKA VYUŽITÍ V PRAXI**

Předpokládejme, že investor podal žádost o připojení nového zdroje k DS. Jde např. o FVE s nadstandardně velkým instalovaným výkonem 6 MW. PDS má povinnost tuto výrobnu připojit, přičemž musí být splněny dané technické požadavky (PPDS, Vyhláška 51/2006 Sb., atd.). Odpovědí PDS na žádost je stanovisko, ve kterém se vyjádří k místu či způsobu připojení a vznese požadavek na vypracování studie připojitelnosti.

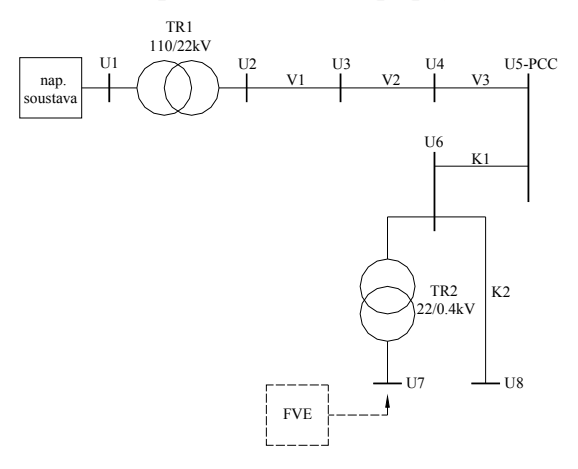

**Obrázek 2:** Schéma sítě zadané PDS.

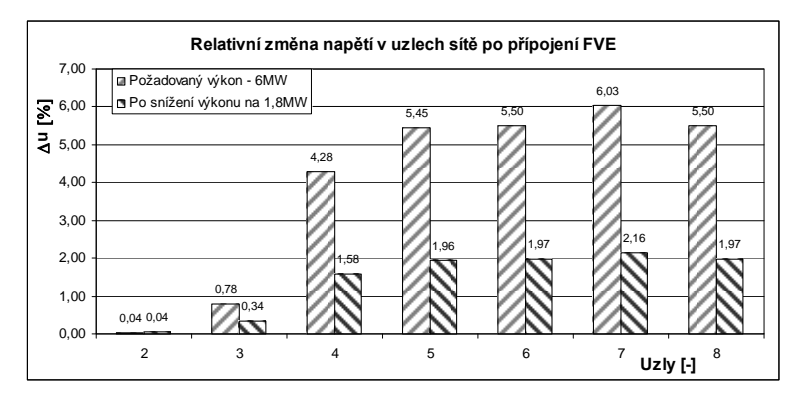

**Obrázek 3:** Grafické znázornění výstupních hodnot programu.

Z předchozího obrázku vidíme, že požadovaný výkon nelze připojit v plném rozsahu, je proto nutné zvolit buď jiné přípojné místo (s větším zkratovým výkonem) nebo provést připojení se sníženým výkonem (v praxi nejčastější případ). V našem případě je maximální připojitelný výkon 1,8 MW.

# **3. ZÁVĚR**

Vzrůstající zájem o připojování FVE v některých částech sítě nutí PDS na tuto situaci reagovat. Důsledkem je většinou to, že některé uzly v síti připojení těchto zdrojů už neumožňují právě z důvodu překročení mezí Δu. Mnou vytvořený program může investorům i PDS posloužit pro rychlé ověření této podmínky.

# **LITERATURA**

[1] Pravidla provozu distribuční soustavy [cit. 2009-02-01]. Dostupné z: http://www.eon.cz/cs/distribution/regulations.shtml